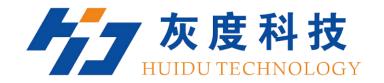

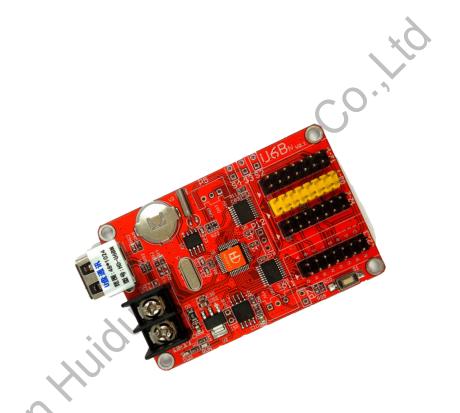

HD Product Specifications
Led control cardHD-U6BN

V2.0 20171116

### Overview

For signage, store, outdoor advertising and otherinformation display, HUIDU technology launched our U-disk series control card, for updates the display programs by the USB port.

U6BN is a U-disk series control card, through the USB port to update the program. Cost-effective, simplesoftware to operate, better and richdisplay effect, supported variety of monochrome display.

Application software: HD2016.

#### Features

| Content                                                                                                    | Parameters                                                                                                    |  |  |
|----------------------------------------------------------------------------------------------------|----------------------------------------------------------------------------------------------------|--|--|
| Support module                                                                                                    | Single color, Various conventional scanning methods                                                                                                    |  |  |
| Control range Resolution                                                                                                    | Single color: 1024W*48H  Dual color: 512W*48H  Tricolor: 512W*24H                                                                                                    |  |  |
| FLASH Capacity                                                                                                    | 4M Byte                                                                                                    |  |  |
| Communication Port                                                                                                    | U-Disk                                                                                                    |  |  |
| HUB signal                                                                                                    | 3HUB12,1HUB08                                                                                                    |  |  |
| Program Quantity                                                                                                    | 1000pcs Programs. also can change program by button or remot if weld sensor (Remoter can select1-999 Programs)                                                                                   |  |  |
| Area Quantity                                                                                                    | 20 areas with separate zone, separated special effects and border                                                                                                    |  |  |
| Text, Hypertext (GIF、 Picture、 Animation Character Video), Excel, Time, Count, Digital, Temperature, F Brightness, Background etc |                                                                                                    |  |  |
| display effects                                                                                                    | <ol> <li>Support all languages(Software :HD2016)</li> <li>Support 7 color effects and Gray level (HD-U62/U63/U64)</li> <li>Border functions of Program border, area border and Custom</li> </ol> |  |  |

| design border.                                               |  |  |
|--------------------------------------------------------------|--|--|
| 4.Add Countdown / Count up, Button Countdown / Count up      |  |  |
| 5.Add Text Rotation of 90° \ 180° \ 270° for display         |  |  |
| Text function of Hollow Stroke etc                           |  |  |
| 6.Add payment collection function                            |  |  |
| 7.Updated program by U-disk                                  |  |  |
| 8. More than 200 types showing effects                       |  |  |
| 1. Support calendar, analog clock, lunar calendar            |  |  |
| 2, is timing, countdown display                              |  |  |
| 3, display font, size, location, etc. can be arbitrarily set |  |  |
| 4, support for multiple time zone display                    |  |  |
| Brightness setting by Custom, Automatic(weld sensor),        |  |  |
| by time period regulation                                    |  |  |
|                                                              |  |  |
| Support on /off display automatically by time                |  |  |
| Support two brightness adjustment mode                       |  |  |
|                                                              |  |  |

# Port Definition

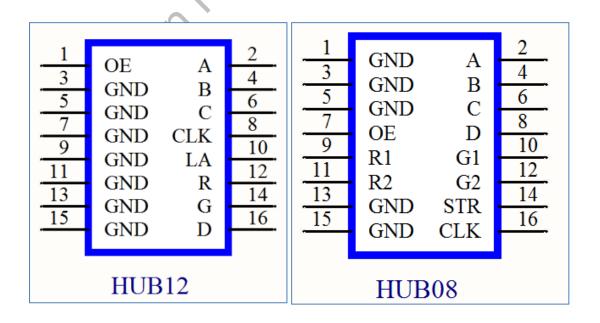

# Setup Diagram

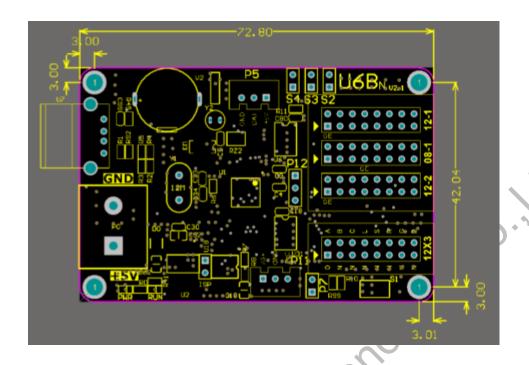

## HD-U6BN Photo

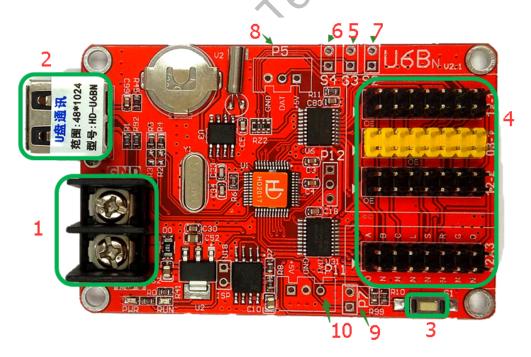

- ①: Power connector, connect 5V power supply;
- ②: USB ports, Updated program by U-disk;
- ③: Test button, click to switch screen test status;

- 4: 3 HUB12,1HUB08 connect the display;
- ⑤: S3, connect the point switch, switch the previous program, timer reset, count down;
- 6: S4, connect the point switch, program control, time-out, count reset;
- ①: S2, connect the point switch, switch the next program, the timer starts, count plus;
- 8 : P5, connect temperature / humidity sensor;
- 9: P7, connect the brightness sensor;
- ①: P11, connected to the infrared receiver, with the remote control.

### **Technical Parameters**

|                                   | Minimum | Typical value | Maximum |
|-----------------------------------|---------|---------------|---------|
| Rated voltage (V)                 | 4.2     | 5.0           | 5.5     |
| Storage temperature(°C)           | -40     | 25            | 105     |
| Work environment<br>humidity (°C) | -40     | 25            | 80      |
| Work environment humidity (%)     | 0.0     | 30            | 95      |

#### Precautions

- 1) To ensure that the control card is stored during normal operation, make sure the battery on the control card is not loose;
- 2) In order to ensure the long-term stable operation of the system, please try to use the standard 5V power supply voltage.